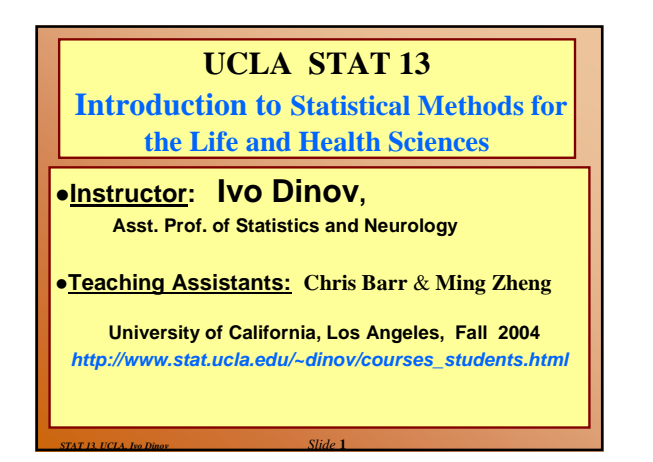

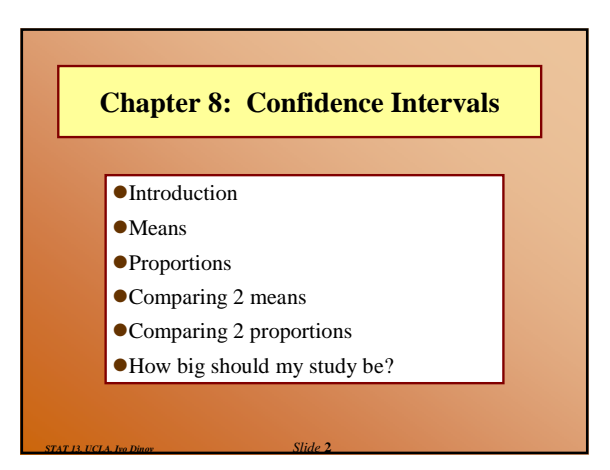

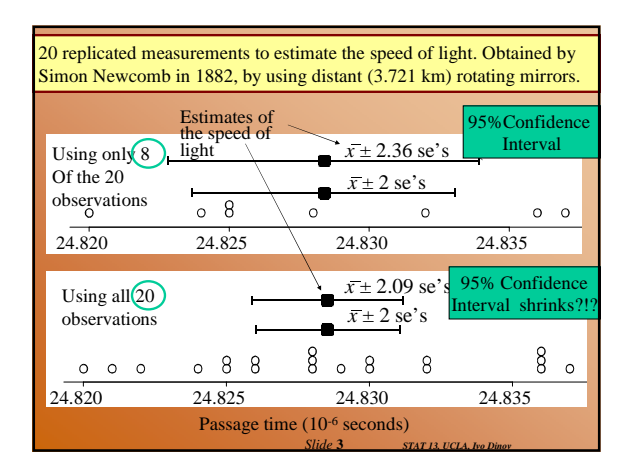

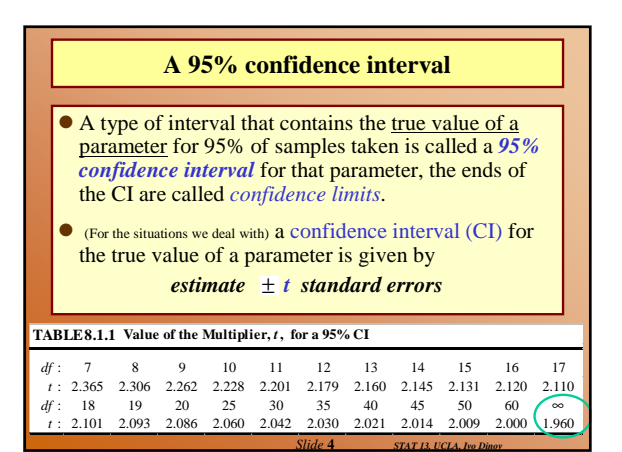

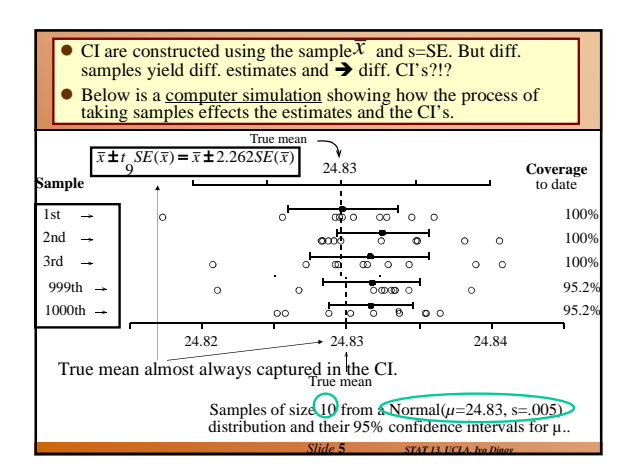

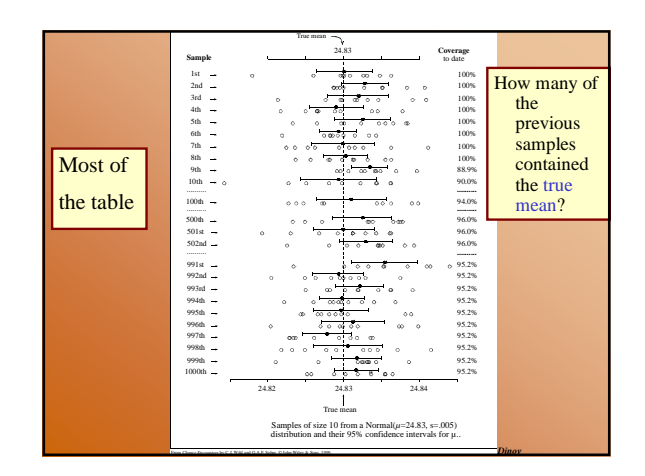

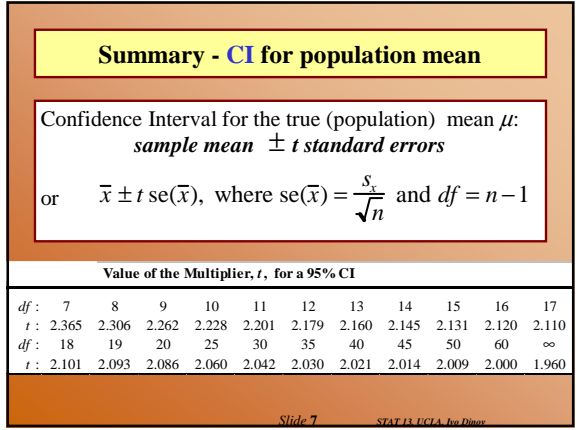

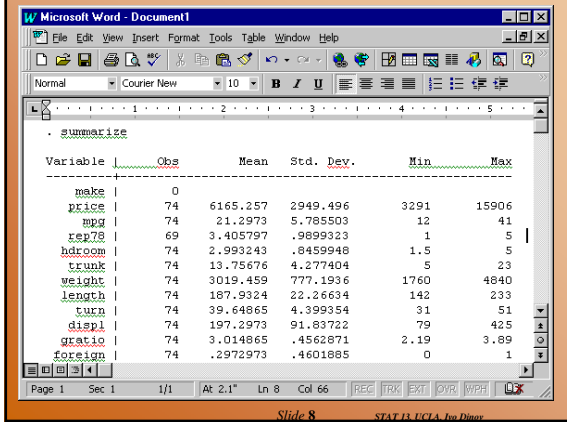

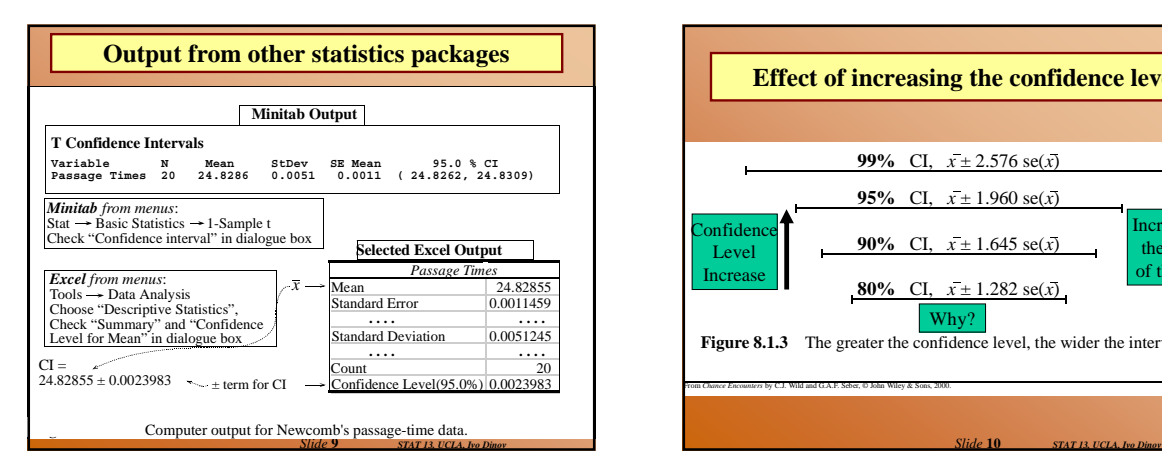

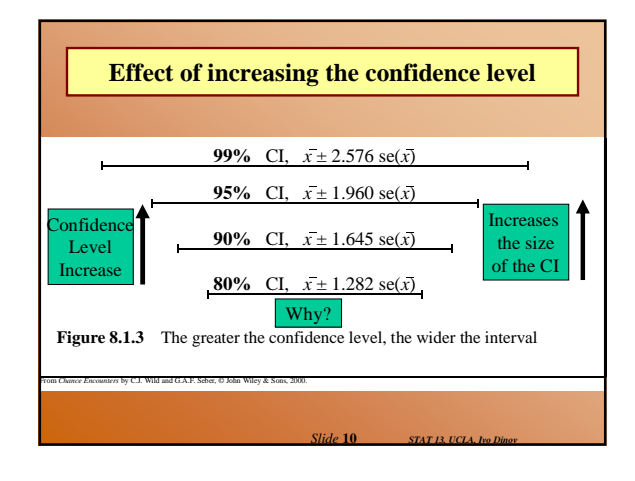

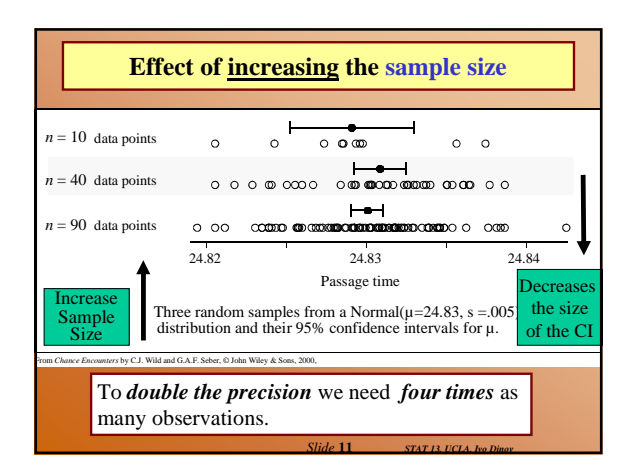

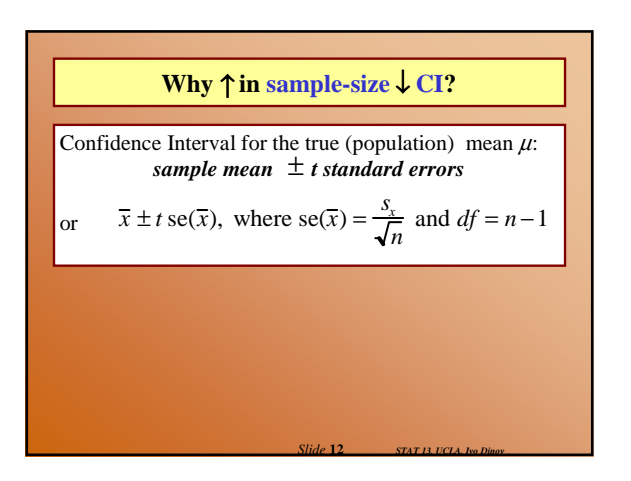

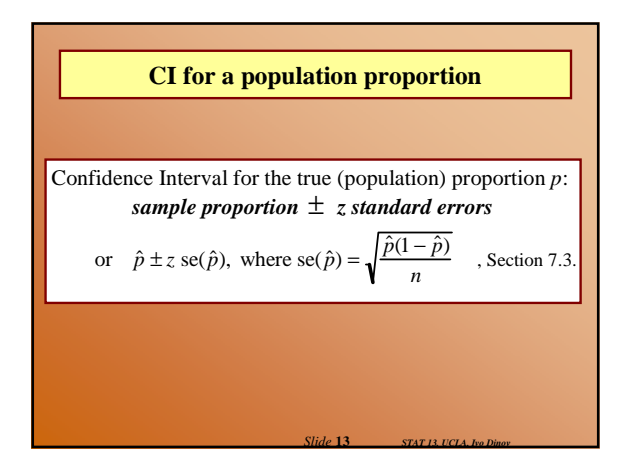

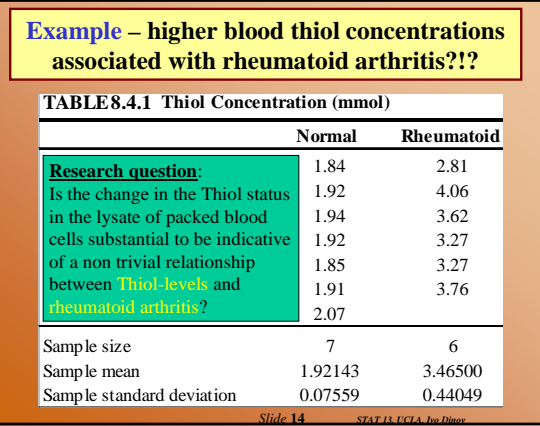

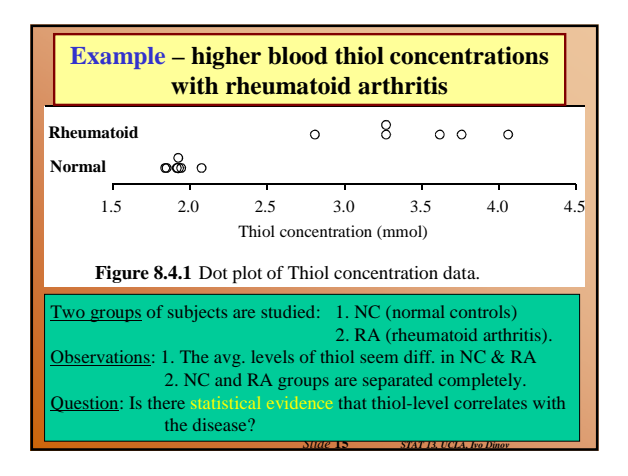

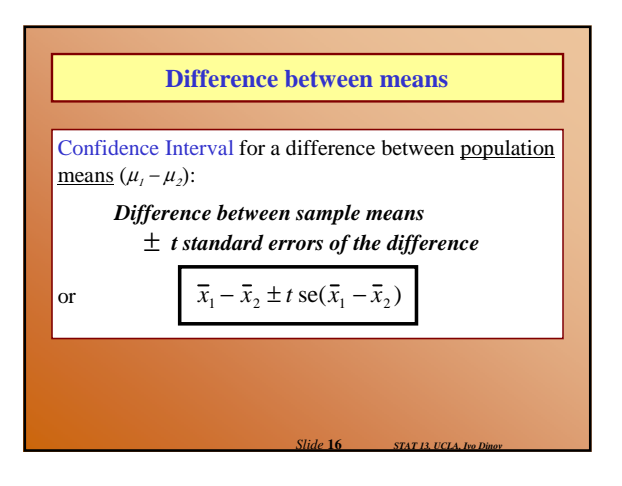

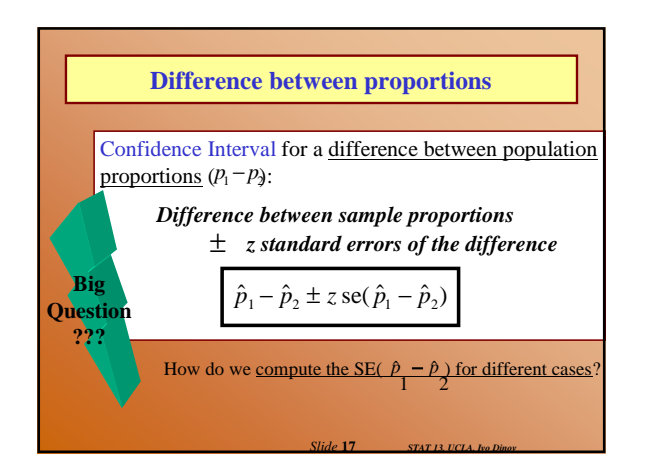

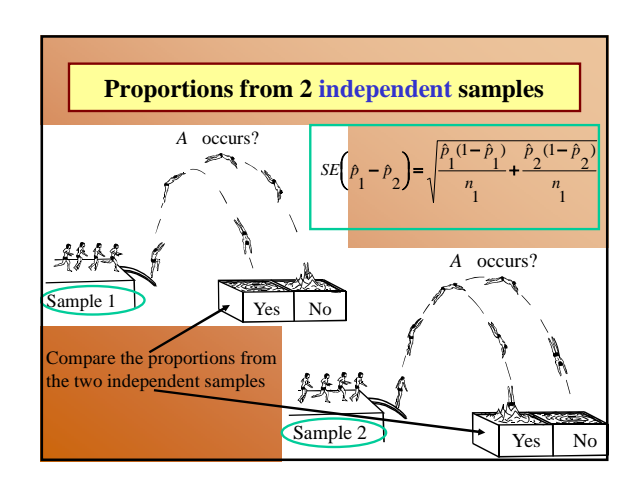

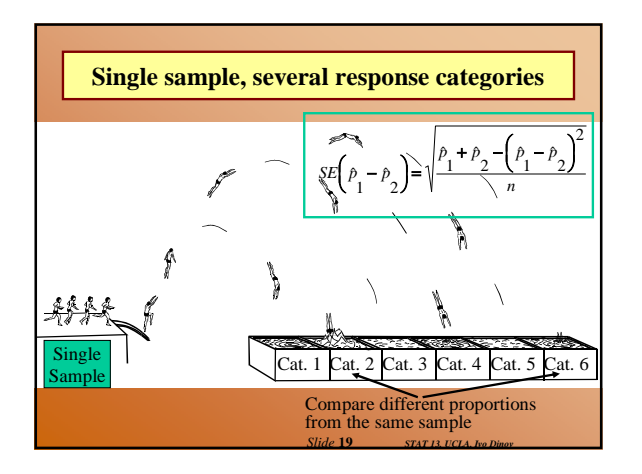

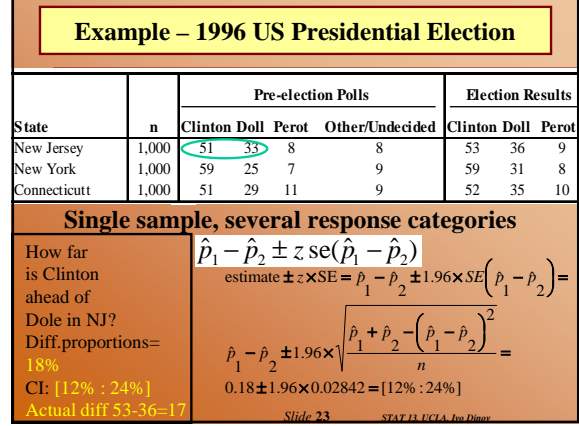

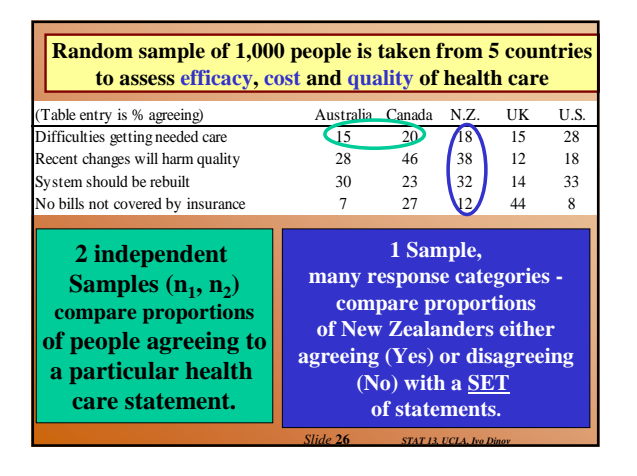

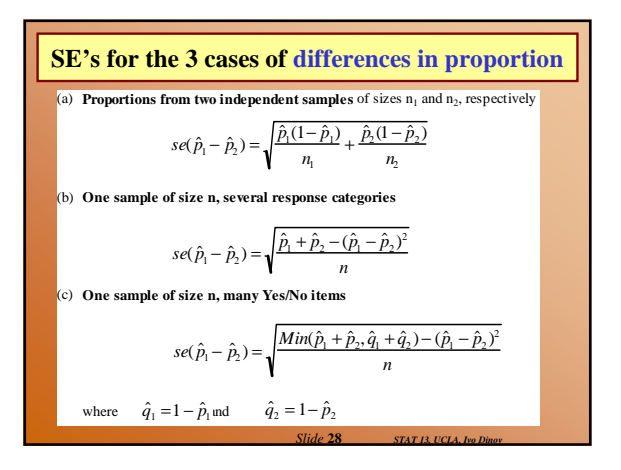

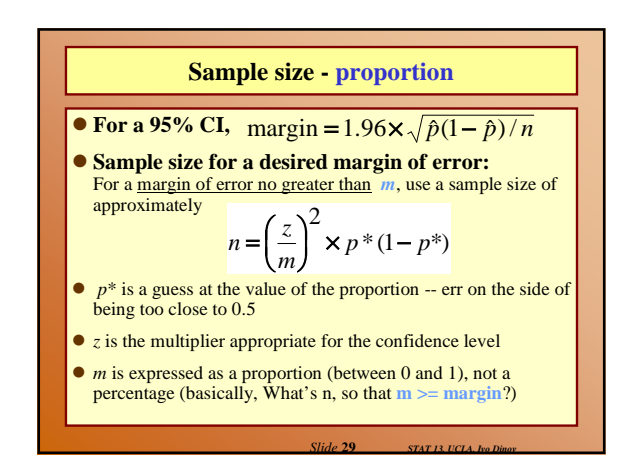

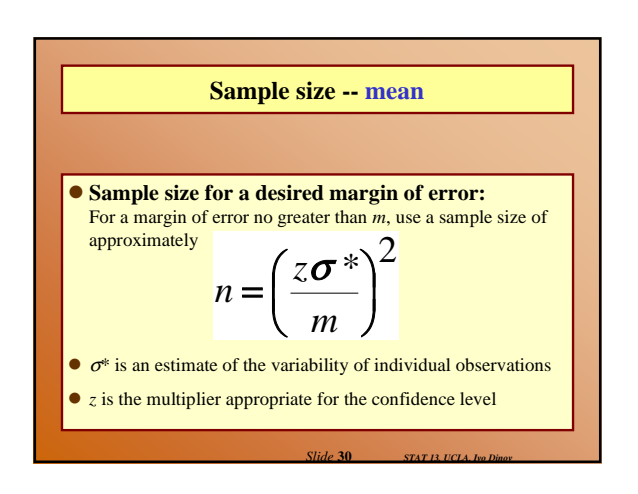

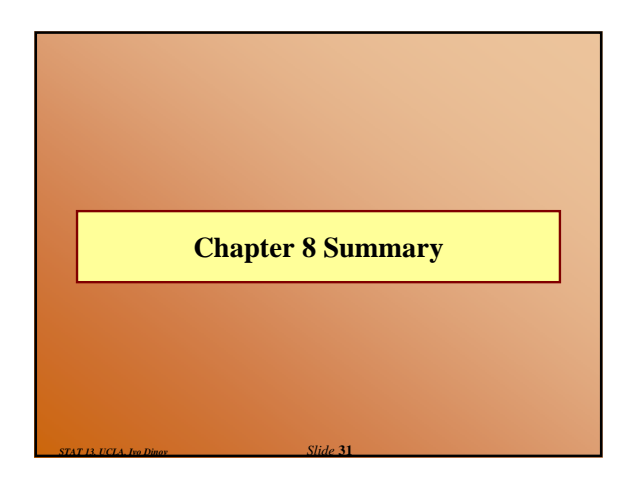

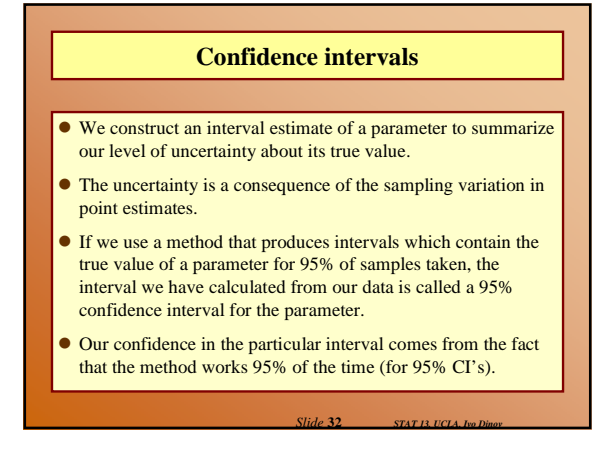

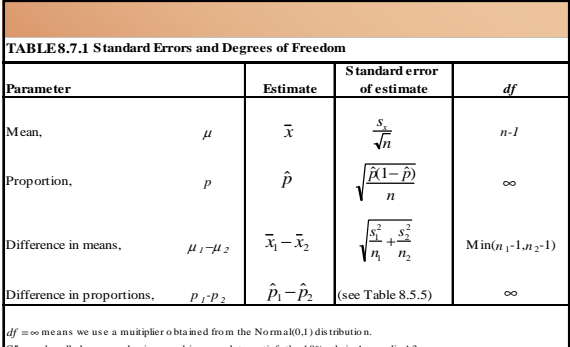

rk well when s ample sizes are big enough to satisfy the 10% rule in Appendix A3

Applies to means from independent samples.<br>*df* given is a conservative approximation for hand calculation (see Section 10.2).

*Slide* **33** *STAT 13, UCLA, Ivo Dinov*

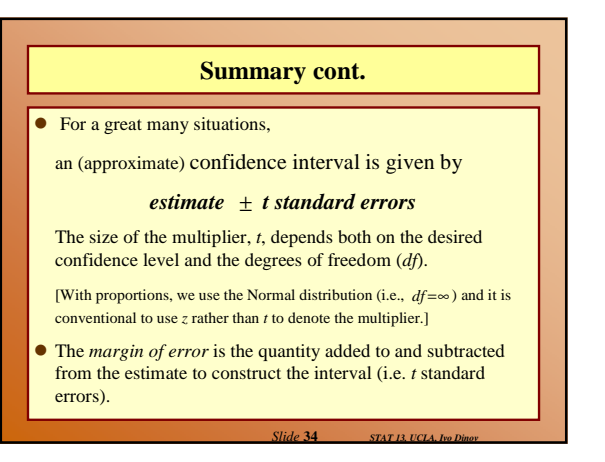

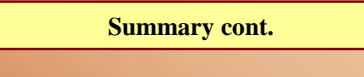

- If we want greater confidence that an interval calculated from our data will contain the true value, we have to use a wider interval.
- $\bullet$  To double the precision of a 95% confidence interval (i.e.halve the width of the confidence interval), we need to take 4 times as many observations.

*Slide* **35** *STAT 13, UCLA, Ivo Dinov*